# How to Lodge a Section 80

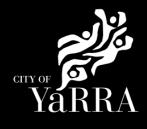

| Click on the following Link                                                   | Building permit applications   Yarra City Council                                                                                                    |                                                                                                    |  |  |
|-------------------------------------------------------------------------------|----------------------------------------------------------------------------------------------------|----------------------------------------------------------------------------------------------------|--|--|
| Or enter following details into your web browser                              | https://www.yarracity.vic.gov.au/services/building-in-<br>yarra/permits-and-consents/building-permit-applications                                                                                                    |                                                                                                    |  |  |
| Scroll down and click on <b>SUBMIT A</b><br><b>SECTION 80</b>                 | Private building surveyor – how can I lodge my building works<br>notification – Section 80 notification?<br>You can submit a Section 80 or a combined Section 80 and 30 online:<br>SUBMIT A SECTION 80<br>SUBMIT AND PAY FOR A SECTION 80 AND 30                                                                                                    |                                                                                                    |  |  |
| Agree to the <i>Terms and Conditions</i> and click <b>Continue</b>            | Demos and Conditions         Access to starce Chemican and Conditions of Uses         Access to starce Chemican Chemican is restricted to owners of property within the for stora (and their nominated agents) and organisations or individuals who conduct business with the access to be bound business with a conduct business with a conduct business.         Action Terms and Conditions       Bead our Britacy Statement         Bagree to the Terms and Conditions       Economic |                                                                                                    |  |  |
| Select the <b>Categories</b> based on the building type and click <b>Next</b> | Application Tracking       Provide Category Details         Application Tracking       Select any applicable categories for this application.         All Building Applications       Select any applicable categories for this application.         All Planning Applications       Categories         Advertised Applications       A single dwelling within a building of non-residen         Heritage Victoria       Baged Care Facilities         Ber / Shop / Kiask part of hotel/motel       Bborring house / Hostel < 300m2 <12 p         Online Application       Cafe/ Restaurant / Milk Bar         Shopping Cart       Day Centres         Submit an Application       Opomestic Apartment Buildings         Online Payments       Front brick/stoore solid fence                                                                                                    |                                                                                                    |  |  |
|                                                                               | Animal Payment<br>Application Payment<br>Debtor Payment<br>Infringement Payment<br>User Information<br>Forgotten Password                                                                                                    | Front lightweight fence      Front lightweight fence      Heidridressers / Barbers / Public Laundry / Undertak      Heidridressers / Barbers / Public Laundry / Undertak      Heidridressers / Barbers / Public Laundry / Undertak      Market or Sale Room / Show Room / Service Station      Night-Clubs      Non-habitable buildings (Sheds/Carports/Private ga      Place of Worship      Pool / Spa     Pool / Spa Safety Barrier      Professional office      Public Halls, Halls, Theatres      Public Halls, Halls, Theatres      Residential part of a School      Residential part of an Hotel or Motel      Residential part of hotelth care building      Residential part of hotelth care building      Residential part of hotelth ca |  |  |
|                                                                               |                                                                                                    | Single Dwelling /One Group of Attached Dwellings Storts Grounds & Stadiums Transit Building, Railway Stations, Bus Terminals Warehouses / Storage / Display of Wholesale goods Select All                                                                                                    |  |  |

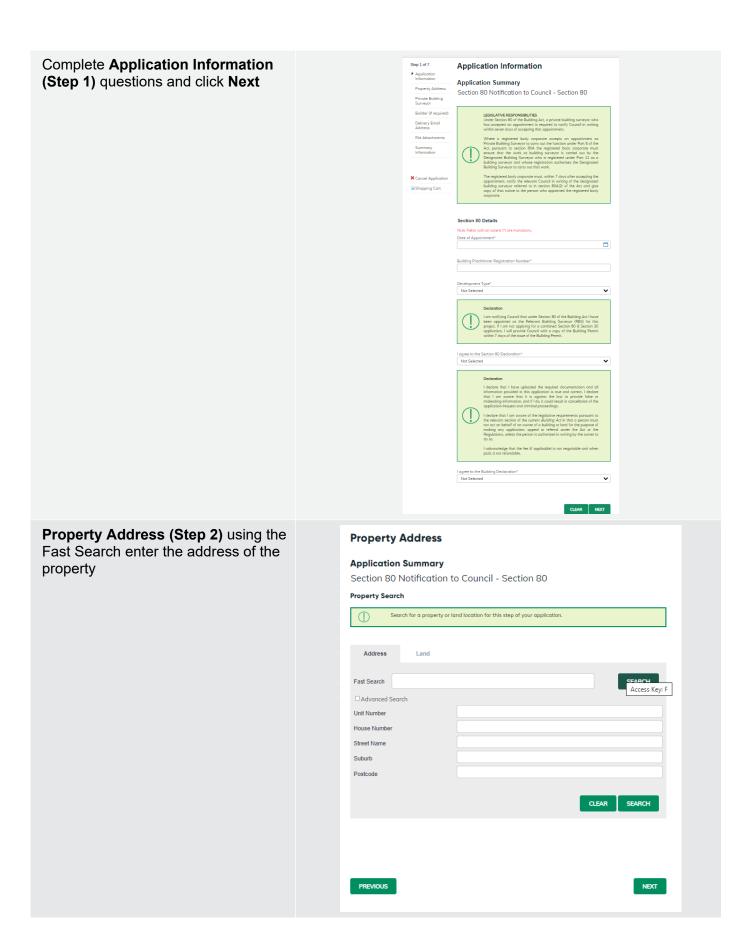

The address will appear under formatted address.

#### Click Next

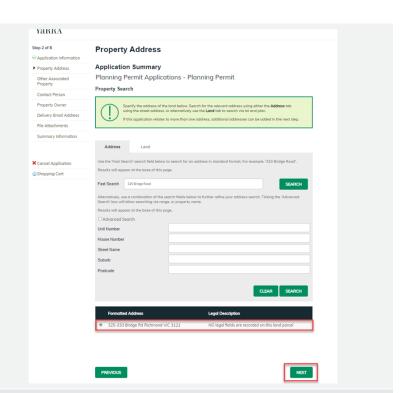

#### Complete Private Building Surveryor (step 3)

Enter the details of the PBS. The PBS is the person or company that is responsible for the building permit. This PBS is responsible for any matters relating to this building permit.

You, the person completing this form, are the applicant. You will be prompted to confirm your details at the end of the application process. The applicant is the person we will communicate with for this application.

When completing this section, ensure that you select Person if the Building Surveyor is an individual or sole trader, or Business if they are a partnership or company. You must also enter at least one phone number

Click Next

### **Private Building Surveyor**

#### Application Summary

Step 3 of 7

Application Information

Private Building Surveyor Builder (if known)

⊘ Property Address

Section 80 Notification to Council - Section 80

| Delivery Email Address | Please provide all required fields to add a new name association to your application. Business must be selected to add your ABN/ACN. |
|------------------------|----------------------------------------------------------------------------------------------------|
| File Attachments       |                                                                                                    |
| Summary Information    | Please select applicable                                                                                                    |
|                        | Given Names*                                                                                                    |
| × Cancel Application   |                                                                                                    |
| ŵ Shopping Cart        | Surname*                                                                                                    |
|                        | Address Detail*                                                                                                    |
|                        |                                                                                                    |
|                        | Suburb*                                                                                                    |
|                        |                                                                                                    |
|                        | Postcode*                                                                                                    |
|                        |                                                                                                    |
|                        | Please enter at least one daytime contact number*                                                                                    |
|                        | Home Phone                                                                                                    |
|                        |                                                                                                    |
|                        | Work Phone                                                                                                    |
|                        |                                                                                                    |
|                        | Mobile Phone                                                                                                    |
|                        |                                                                                                    |
|                        | Email Address                                                                                                    |
|                        |                                                                                                    |
|                        |                                                                                                    |
|                        |                                                                                                    |

#### Complete Builder (If Known) (step 4)

Enter the details of the Builder if known.

When completing this section, ensure that you select Person if the Builder is an indiv **Busine** compai least or

| an individual or sole trader, or      |
|---------------------------------------|
| Business if they are a partnership or |
| company. You must also enter at       |
| least one phone number                |
|                                       |
| Click Next                            |
|                                       |
|                                       |

| Step 4 of 7               | Builder (i                                        | f known)                                                                         |                                                      |  |  |  |  |
|---------------------------|---------------------------------------------------|----------------------------------------------------------------------------------|------------------------------------------------------|--|--|--|--|
| Application Information   | •                                                 |                                                                                  |                                                      |  |  |  |  |
| Property Address          | Application Summary                               |                                                                                  |                                                      |  |  |  |  |
| Private Building Surveyor | Section 80                                        | Notification to Council - Sec                                                    | tion 80                                              |  |  |  |  |
| Builder (if known)        |                                                   |                                                                                  |                                                      |  |  |  |  |
| Delivery Email Address    |                                                   | ease provide all required fields to add a new nan<br>lected to add your ABN/ACN. | me association to your application. Business must be |  |  |  |  |
| File Attachments          |                                                   |                                                                                  |                                                      |  |  |  |  |
| Summary Information       | Recently Used                                     |                                                                                  |                                                      |  |  |  |  |
|                           |                                                   | Given Names                                                                      | Name                                                 |  |  |  |  |
|                           | Select                                            | Marnie                                                                           | Vincent                                              |  |  |  |  |
| × Cancel Application      | or                                                |                                                                                  |                                                      |  |  |  |  |
| 💩 Shopping Cart           | Provide new name                                  | details                                                                          |                                                      |  |  |  |  |
|                           | Please select appli                               | cable  Person  Business                                                          |                                                      |  |  |  |  |
|                           | Given Names*                                      |                                                                                  |                                                      |  |  |  |  |
|                           | Given Names                                       |                                                                                  |                                                      |  |  |  |  |
|                           | Surname*                                          |                                                                                  |                                                      |  |  |  |  |
|                           |                                                   |                                                                                  |                                                      |  |  |  |  |
|                           | Address Detail*                                   |                                                                                  |                                                      |  |  |  |  |
|                           |                                                   |                                                                                  |                                                      |  |  |  |  |
|                           | Suburb*                                           |                                                                                  |                                                      |  |  |  |  |
|                           |                                                   |                                                                                  |                                                      |  |  |  |  |
|                           | Postcode*                                         |                                                                                  |                                                      |  |  |  |  |
|                           |                                                   |                                                                                  |                                                      |  |  |  |  |
|                           | Please enter at least one daytime contact number* |                                                                                  |                                                      |  |  |  |  |
|                           | Home Phone                                        |                                                                                  |                                                      |  |  |  |  |
|                           |                                                   |                                                                                  |                                                      |  |  |  |  |
|                           | Work Phone                                        |                                                                                  |                                                      |  |  |  |  |
|                           |                                                   |                                                                                  |                                                      |  |  |  |  |
|                           | Mobile Phone                                      |                                                                                  |                                                      |  |  |  |  |
|                           |                                                   |                                                                                  |                                                      |  |  |  |  |
|                           | Email Address                                     |                                                                                  |                                                      |  |  |  |  |
|                           |                                                   |                                                                                  |                                                      |  |  |  |  |
|                           |                                                   |                                                                                  |                                                      |  |  |  |  |
|                           | PREVIOUS                                          |                                                                                  | CLEAR SKIP NEXT                                      |  |  |  |  |
|                           |                                                   |                                                                                  |                                                      |  |  |  |  |
|                           |                                                   |                                                                                  |                                                      |  |  |  |  |

#### Complete Delievery Email Addressdetails (step 5)

The below email address will be used to communicate with you about your permit. This includes general communication.

Please add all relevant email address, even if you have added them in previous steps. Once the delievery email is added click NEXT

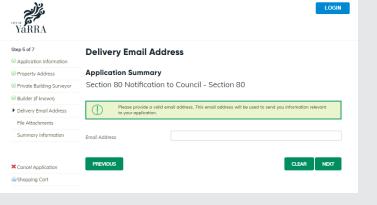

#### Complete File Attachment (step 6)

The attachment types marked with asterix are mandatory.

You must ensure that the documents you attached are saved in the accepted file type before uploading.

#### How to upload each document:

- Select Attachment Type
- Click on Choose File
- Select File
- Click on Upload
- Attachments once uploaded will appear under Uploaded Files

When uploading documents online there is a file size limit of 128 megabyte per attachment. If a document is larger than this, you will need to reduce the size of it / upload documents separately.

| Step 6 of 7                                 | File Attachments                                                                                                    |  |  |  |  |  |  |
|---------------------------------------------|----------------------------------------------------------------------------------------------------|--|--|--|--|--|--|
| <ul> <li>Application Information</li> </ul> |                                                                                                    |  |  |  |  |  |  |
| ⊘ Property Address                          | Application Summary                                                                                                    |  |  |  |  |  |  |
| Private Building Surveyor                   | Section 80 Notification to Council - Section 80                                                                                                   |  |  |  |  |  |  |
| ⊘ Builder (if known)                        |                                                                                                    |  |  |  |  |  |  |
| ⊘ Delivery Email Address                    | Upload any files relevant to your application that meet the file type requirements.                                                               |  |  |  |  |  |  |
| File Attachments                            |                                                                                                    |  |  |  |  |  |  |
| Summary Information                         | Attachment Type Accepted File Types                                                                                                    |  |  |  |  |  |  |
| × Cancel Application                        | Covering Letter A copy of the building permit issued in the respect of DOC.DOCX.PDF.PNG.JPG.JPEG the building work.                               |  |  |  |  |  |  |
| @Shopping Cart                              | Other documentation O Any other relevant or required document or DOC.DOCX,PDF,PNG,JPG.JPEG information.                                           |  |  |  |  |  |  |
|                                             | File Choose File 10 file chosen File Title File Description CLEAR UPLOAD                                                                          |  |  |  |  |  |  |
|                                             | Uploaded Files                                                                                                    |  |  |  |  |  |  |
|                                             | File Name (Title )         Attachment Type         File Size         Remove                                                                       |  |  |  |  |  |  |
|                                             | eProp User Account - how to create a new occount - End User v3.docx repeted the building permit issued in the MB K was septerd the building work. |  |  |  |  |  |  |
|                                             | PREVIOUS SKIP NEXT                                                                                                    |  |  |  |  |  |  |

## Summary Information (step 7) and click Continue

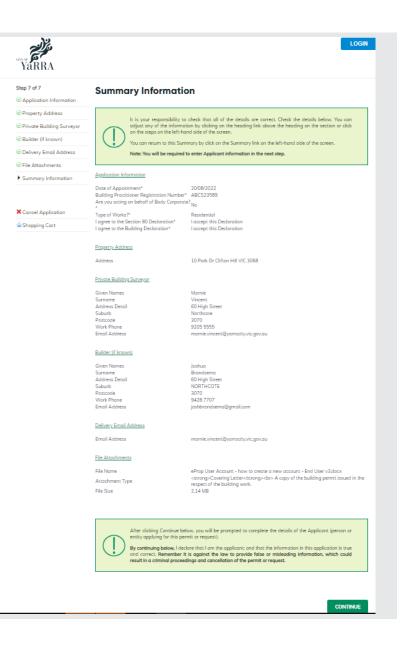

#### Enter Applicant and click Complete

| lete  | YáRRA                                      |                                         |                                                      |           |
|-------|--------------------------------------------|-----------------------------------------|------------------------------------------------------|-----------|
|       | Application Tracking                       | Applicant                               |                                                      |           |
|       | Application Search                         |                                         |                                                      |           |
|       | All Building Applications                  | Name Details                            |                                                      |           |
|       | All Planning Applications                  | Recently Used N                         | ames:                                                |           |
|       | Advertised Planning<br>Applications        |                                         | Given Names                                          | Name      |
|       | Heritage Victoria<br>Referrals             | Select                                  | Marnie                                               | Vincent   |
|       | Referrais                                  | Select                                  | Joshua                                               | Brandsema |
|       | Online Applications<br>Shopping Cart       | Please select applicab                  | le ⊛Person ⊖Business                                 |           |
|       | Submit an Application                      | Given Names                             |                                                      |           |
|       | Online Payments<br>Animal Payment          | Sumame*                                 |                                                      |           |
|       | Application Payment                        | Address*                                |                                                      |           |
|       | Debtor Payment                             | Address                                 |                                                      |           |
|       | Infringement Payment                       | Suburb*                                 |                                                      |           |
|       | User Information                           |                                         |                                                      |           |
|       | Forgotten Password                         | Postcode*                               |                                                      |           |
|       | Register                                   |                                         |                                                      |           |
|       |                                            | Contact Details                         |                                                      |           |
|       |                                            | Email Address*                          |                                                      |           |
|       |                                            | Please enter at least o                 | ne daytime contact number*                           |           |
|       |                                            | Home Phone                              |                                                      |           |
|       |                                            |                                         |                                                      |           |
|       |                                            | Work Phone                              |                                                      |           |
|       |                                            | Mobile Phone                            |                                                      |           |
|       |                                            |                                         |                                                      |           |
|       |                                            |                                         |                                                      |           |
|       |                                            | PREVIOUS                                |                                                      | COMPL     |
|       |                                            |                                         |                                                      |           |
|       | 84                                         |                                         |                                                      |           |
|       |                                            |                                         |                                                      | LOGIN     |
| llows | YáRRA                                      |                                         |                                                      |           |
| DF or | Application Tracking<br>Application Search | Application Co                          | onfirmation                                          |           |
|       | All Building Applications                  | Application Details                     |                                                      |           |
|       | All Planning Applications                  | Reference Number                        | BACT22/00023<br>Section 80 Notification to Council - |           |
|       | Advertised Planning<br>Applications        | Application Description                 | Section 80<br>10 Park Dr                             |           |
|       | Heritage Victoria<br>Referrals             | Property Description Applicant Details  | Clifton Hill VIC 3068                                |           |
|       | Online Applications                        | Given Names                             | Sarah                                                |           |
|       | Shopping Cart                              | Name<br>Address Detail                  | Griffiths<br>212 Nowhere Street                      |           |
|       | Submit an Application                      | Locality Name<br>Postcode<br>Home Phone | Brunswick<br>3070                                    |           |
|       | Online Payments                            | Work Phone<br>Mobile Phone              | 03 9205 5280                                         |           |
|       | Animal Payment                             | Emoil Address                           | Sarah.Griffiths@yarracity.vic.gov.au                 |           |
|       | Application Payment<br>Debtor Payment      |                                         |                                                      |           |
|       | Infringement Payment                       |                                         |                                                      | PRINT     |
|       | User Information                           |                                         |                                                      |           |
|       | Forgotten Password                         |                                         |                                                      |           |
|       | Register                                   |                                         |                                                      |           |

If you would like a copy of the application Click **Print** and this allows you to save the summary as a PDF or print a hard copy.